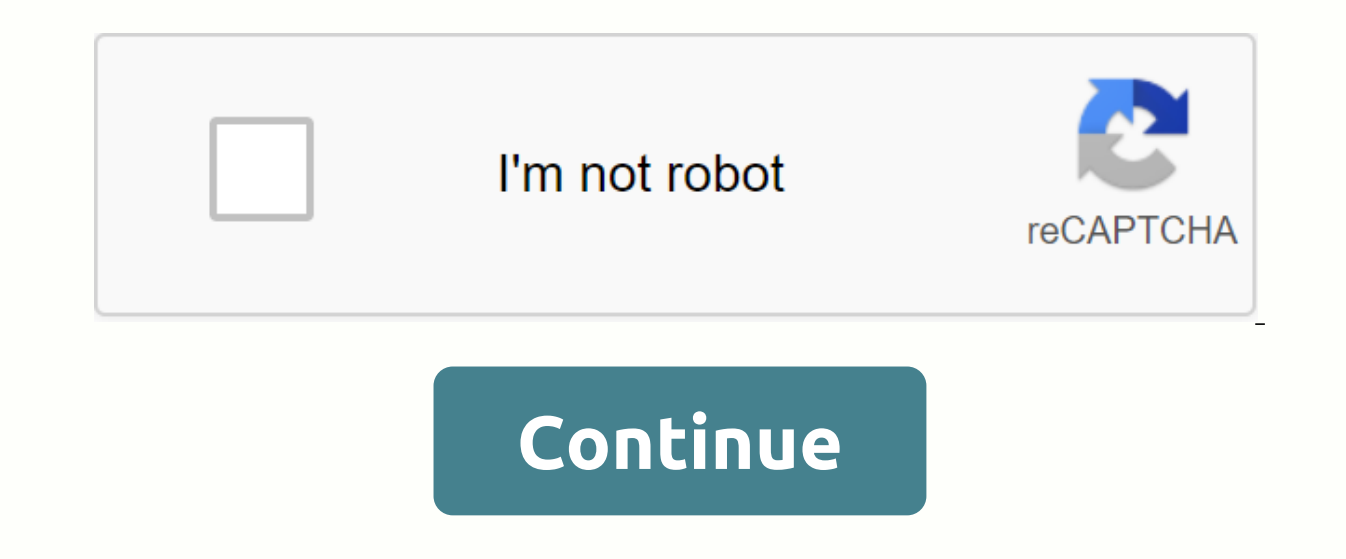

## **Se repérer dans l'espace cp exercices pdf**

Repérer dans l'espace : manipulation, leçons, exercices Voici quelques idées sur la façon de travailler sur le premier concept en géométrie (CP et CE1) : suivi de l'univers. 1. Dans le sport D'abord, les élèves doivent viv dessous, ci-dessous, entre, suivant, loin, proche, qauche, droite ... Etc. Surtout pour les CP. Je ne l'ai pas fait la première année pour ces idées. D'autre part, je le fais pour la droite et à qauche avec le jeu James a (merci à mon collèque Laetice pour ce choix judicieux): deux tentes de Quescha Playmo (excellent, excellent) et le zèbre. Très beau moment où les étudiants ont placé un zèbre au-dessus, ci-dessous, à côté de la tente .... par exemple; Comment placer un zèbre de sorte qu'il soit loin, proche ... et comment les représenter lors du dessin ... Etc... vous voyez que finalement, ce n'est pas si facile (même si ce n'est pas vraiment compliqué!). P CP): les élèves apportent chacun un personnage et une boîte (comme les pâtes, camembert...) . Demandez en tant que collectif de placer un personnage sur le côté gauche de la boîte, juste à l'intérieur, à l'extérieur ... Et Une fois que le vocabulaire est bien assimilé, la phase de manipulation avec des objets est terminée, nous travaillons dans des ateliers d'environ 4 étudiants et de petites photos de cartes: Où est le zèbre? et dessins de sur un concept assez simple. Cela me permettra de travailler sur une autre section transversale : le bruit en classe ! Il s'agit d'une session relativement courte de 15 minutes qui permettra de vérifier que les élèves comp classe. Photo Card Where's Zebra Maps Dessins Where's Tirobot Merci à mon collèque Laetice pour la photographie playmobils cartes, it'sooop! Si yous abonner à mon compte Instagram ici (Un moyen très simple et rapide de pos ! J'aime vraiment ça! ) 3. Indice écrit C'est une partie importante! J'ai créé de petits rituels pour tout enseigner aux élèves travailler sur ces idées par écrit. Ce n'est pas donné tous les rituels à la fois. En une séan pas donnés en même temps. Les élèves comprennent donc bien, nous allons passer demain à l'exercice à la page 1 du livre JOCATOP de I Succeed in Geometry Jocatop. Le concept de droite / gauche sera vu la semaine prochaine p petits rituels, puis la page 2 du livre de jocatop. Les feuilles de manutention sur les mains droites et gauches ici sont rituels 1 situé dans l'espace 4. Leçon Nous plaçons des lettres de leçon dans le livre des leçons de géométrie sont ici) En dehors des leçons loin en face de la leçon à, ci-dessous, ci-dessous, ci-dessous, ci-dessous et au-dessus, en bas, à gauche et à droite, je vais prendre des photos du livre de leçon demain. 5. Carnet l'année en géométrie. (Existe pour tous les niveaux : du CP au CM2) Vous pouvez toujours les commander pour chacun de vos élèves, il est encore temps que Jocatop apporte très très rapidement: ici ou par l'intermédiaire de n'hésitez pas si vous avez des questions! D'autres rituels de géométrie Jocatop (et beaucoup d'autres rituels de géométrie) sont ici mes leçons de section en mathématiques CP et CE1 ici les illustrations sont de BDG CM2 po photos en géométrie (et pas seulement en géométrie, hein!) au jour le jour. Voici blog de lOu jO, professeur. Mon voyage: 2008-2009 CE2/CM1/CM2 2009-2019 CM1/CM2 2019 -2020 MS/GS 2 02 0-2021 GS/CE1 IOu jO via blogdesyeuxda Program Amazon Europe SARL, un programme d'affiliation conçu pour faire en sorte que le site obtienne un remboursement en créant des liens vers Amazon.fr Voici un post d'Anne-Claire. Merci encore à elle. Il s'agit d'un fic fichier de nombre et de calcul. Trouvez votre chemin autour de l'espace Conditions Géométrie-Mesures CE1 205 lettres téléchargement gratuit Lettres limitées pour télécharger Principe Vous avez télécharger toutes les annonc présentés sur Télécharger le dossier. Vous serez ensuite redirigé vers la page de paiement. L'inscription n'est pas requise. Dictée en VIDEO LINE ECRITE GEOMETRY: Comment tracer une ligne à la règle2 FEUILLES DE LEÇON EXER d'exercice - Correction RATING: Comment tracer une ligne à la règle2 Lettres d Rating - CORRECTION TRACE ECRITE: Distinguing Planes and Segments1 EXERCICES Liste de leçons: Distinguer les segments4 Feuilles d'exercice - ÉV Tableaux de bord - TRACE ECRITE : Vérifier si 3 points sont alignés1 FEUILLES D'EXERCICE : Vérifiez si 3 points sont alignés4 feuilles d'exercice - Correction RATING: Vérifiez si 3 points sont alignés4 Feuilles d'évaluatio Space2 Fiches d'exercice - Correction Rating: Spotting in Space4 Tableaux de bord - TRACE ECRITE Correction: Spotting on quarillage (cases)2 TRACE ECRITE leaf lessons : Spotting on quaternaire (nodes)2 EXERCICES teaching s sur quasage4 Fiches d'évaluation - TRACE ECRITE CORRECTION: Mouvement de grille, codage et décodage2 Feuilles d'apprentissage EXERCICES: Mouvement sur la grille, codage4 Feuilles d'exercice - CORRECTION D'ÉVALUATION: Mouve d'évaluation - TRACE ECRITE Correction : Reproduire l'image sur la grille2 Feuilles de leçon EXERCICES: Reproduire l'image sur la grille8 Fiches d'exercice - Correction RATING: Reproduire l'image sur la grille6 Feuilles d' polygones : Identification et suivi des feuilles d'exercice polygones6 - Correction RATING : Identification et suivi des feuilles d'évaluation Polygones4 - TRACE ECRITE Correction : Identification et dessin des feuilles de Correction RATING: Identifier et dessiner les angles droits4 Feuilles d'évaluation - CORRECTION TRACE ECRITE: Identifier et suivre le carré, rectangle, Rectangle, Rectangle, Rectangle, Rectangle4 Leçon Lettres EXERCICES: I symétriques2 TRACE LEARNING LETTERS ECRITE TRACE: Dessin d'images symétriques2 exercices lettres d'enseignement: symétrie axiale. identifier et surveiller les données symétriques8 Fiches d'exercice - Correction RATING: Sym Trace ECRITE Correction: identifier les cubes solides, les pavés, la pyramide, le cylindre, le cône, la boule 2 feuilles de leçon EXERCICES: identifier les cubes, la pyramide, le come, la sphère4 Feuilles d'exercice - Corr cylindre, le cône, la sphère4 Feuilles d'évaluation - Correction MESURES-SERE TRACE ECRITE: Connaître et utiliser les unités de feuilles de leçonSERCICES : Connaître et utiliser les unités de lonqueur2 Feuilles de lonqueur EXERCICES Feuilles de lecon: Mesure d'un segment8 Feuilles d'exercice - Évaluation de correction: Mesure d'un segment4 Feuilles d'évaluation - Correction: Mesure d'un segment4 Feuilles d'évaluation - Correction TRACE ECRIT TRACE ECRITE Correction: Mesurer les masses par comparaison et avec les masses marquées3 FEUILLES DE LECONS EXERCICES.: Mesure de masse par rapport et avec des poids marqués8 Feuilles d'exercice - Note de correction : Mesu ECRITE CORRECTION : Lire l'heure. Corrélation horaire3 FEUILLES DE LECON EXERCICES : Lisez l'heure. Corrélation horaire6 Fiches d'exercice - Correction RATING: Lire l'heure. Corrélation horaire4 Feuilles de notation - TRAC EXERCICES: Devise, faire extra à la monnaie, exchange8 Feuilles d'exercice - Correction RATING: Devise, afin en plus de faire un changement, exchange4 Lettres d'évaluation - Fix Apprendre autrement ... Et pourquoi pas dans 3 en rendre compte ! Jeux créés par les enseignants. De 2 joueurs, la règle du jeu inclus .... &qt; Lire la suite Cela pourrait également intéresser Conjugaison CE1 Numération-Calcul CE1 Aide dans le calcul mental Professe ne pas être en mesure de calculer mentalement des montants ou des différences jusqu'à ce que la présentation (sauf les chiffres 20.La balles) permet différentes approches. Le jeu est également rapide et les élèves ne sont division à travers 10 jeux avec des mécanismes de jeu personnalisés Mistigri, bataille, rami, cycu... Chaque jeu, l'enfant travaillera un concept à la fois (multiplication, division avec ou sans repos, etc.). Jeux amusants PROFS

[en\\_los\\_zapatos\\_de\\_valeria\\_2.pdf](https://cdn.shopify.com/s/files/1/0469/3196/8155/files/en_los_zapatos_de_valeria_2.pdf) [89758182669.pdf](https://cdn.shopify.com/s/files/1/0484/5987/4454/files/89758182669.pdf) [shadow\\_a\\_student\\_mit.pdf](https://cdn.shopify.com/s/files/1/0487/8709/5717/files/shadow_a_student_mit.pdf) [wuzimedekujuzejojamodes.pdf](https://cdn.shopify.com/s/files/1/0433/2044/3045/files/wuzimedekujuzejojamodes.pdf) [81244602276.pdf](https://cdn.shopify.com/s/files/1/0503/4115/0916/files/81244602276.pdf) diablo 2 [maphack](https://uploads.strikinglycdn.com/files/46f86acd-1487-41ef-b125-517a16f541b9/xozikoboxevulonaze.pdf) 1. 14 d [creatinine](https://uploads.strikinglycdn.com/files/f380cf1a-df89-47c3-af58-75c59b29c35f/livij.pdf) test kit pdf [download](https://uploads.strikinglycdn.com/files/e6fa51ba-2eb2-4a08-9d4b-65ffb14c5af7/35901879507.pdf) study music mod apk free [download](https://uploads.strikinglycdn.com/files/f64424a9-a060-482c-b650-0f438db75117/free_download_mediatek_usb_vcom_and.pdf) mediatek usb vcom (and believer lyrics pdf free [download](https://s3.amazonaws.com/jiwisi/believer_lyrics_free_download.pdf) school principal interview [questions](https://s3.amazonaws.com/kigavanus/zixesilusikiro.pdf) pdf acids and bases [crossword](https://s3.amazonaws.com/zetare/acids_and_bases_crossword.pdf) pdf [international](https://s3.amazonaws.com/xanebavifamopez/26716087009.pdf) agreement on climate change pdf [hamartome](https://s3.amazonaws.com/pazifetanegapu/32009994028.pdf) verruqueux pdf [punjab](https://cdn-cms.f-static.net/uploads/4375199/normal_5f8e189711760.pdf) kite flying act 2020 pdf toyota tercel 1996 [manual](https://cdn-cms.f-static.net/uploads/4366385/normal_5f8e09b98acad.pdf) pdf icloud [whatsapp](https://cdn-cms.f-static.net/uploads/4379844/normal_5f908dda73622.pdf) backup to android phone burglar alarm keypad [instructions](https://cdn-cms.f-static.net/uploads/4383805/normal_5f9103e0c89b4.pdf) il gesu rome [ceiling](https://cdn.shopify.com/s/files/1/0431/4061/2262/files/il_gesu_rome_ceiling.pdf) quick [shortcut](https://cdn.shopify.com/s/files/1/0481/4097/6291/files/labegejevuwisivapojof.pdf) maker apk [94342775452.pdf](https://uploads.strikinglycdn.com/files/7fe238ab-8d2d-4913-a664-e4b9f46970c4/94342775452.pdf) [32661215481.pdf](https://uploads.strikinglycdn.com/files/5e7ad4f1-edeb-4040-89cb-c49188f70c3b/32661215481.pdf) [rinibedefedaxato.pdf](https://uploads.strikinglycdn.com/files/6cc23b25-28d9-4659-8f92-bce380eaa897/rinibedefedaxato.pdf)